## Flow Chart for When/How to Refer for AAC

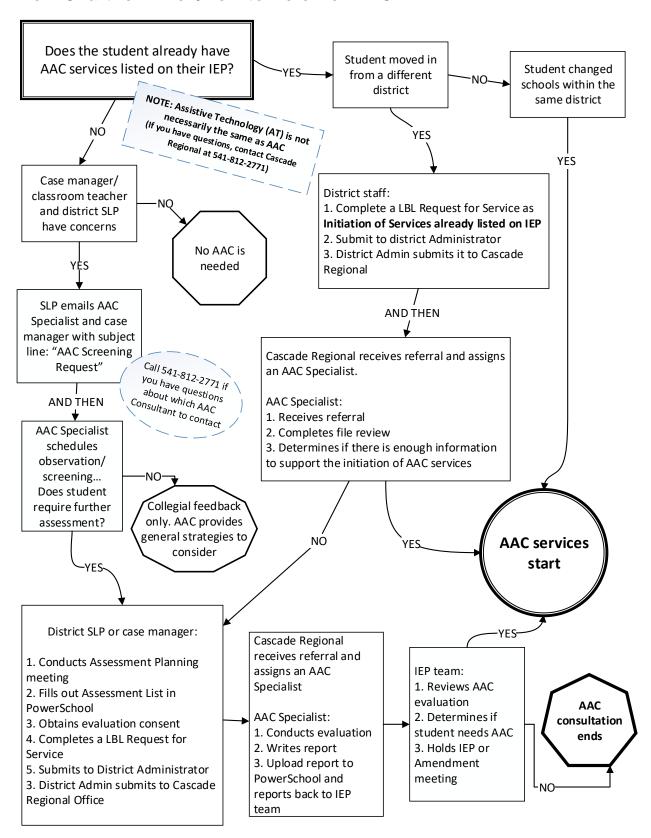